## 経審・評点シミュレーションサービスのご案内

経営事項審査の総合評点(P)のシミュレーション及び評点アップの為のアドバイスをいたします。

【料金表】

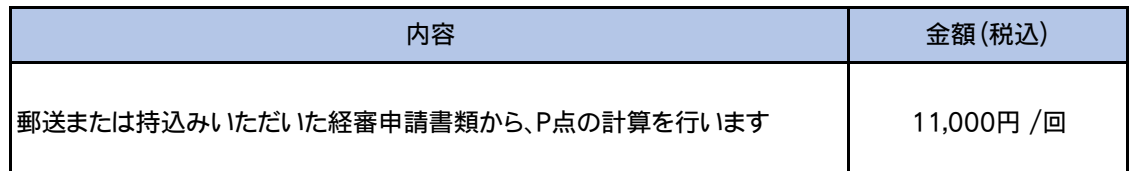

## 【シミュレーション内容】

経審シミュレーションソフト「経審太助」で、評点計算&シミュレーション結果を算出します。

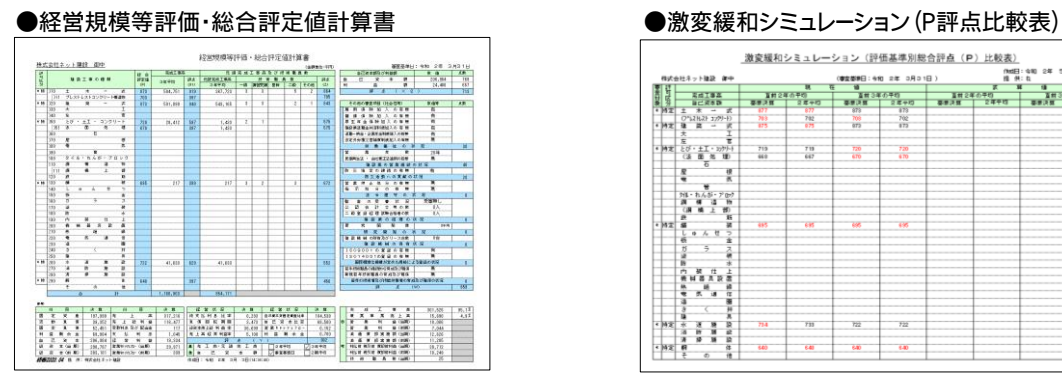

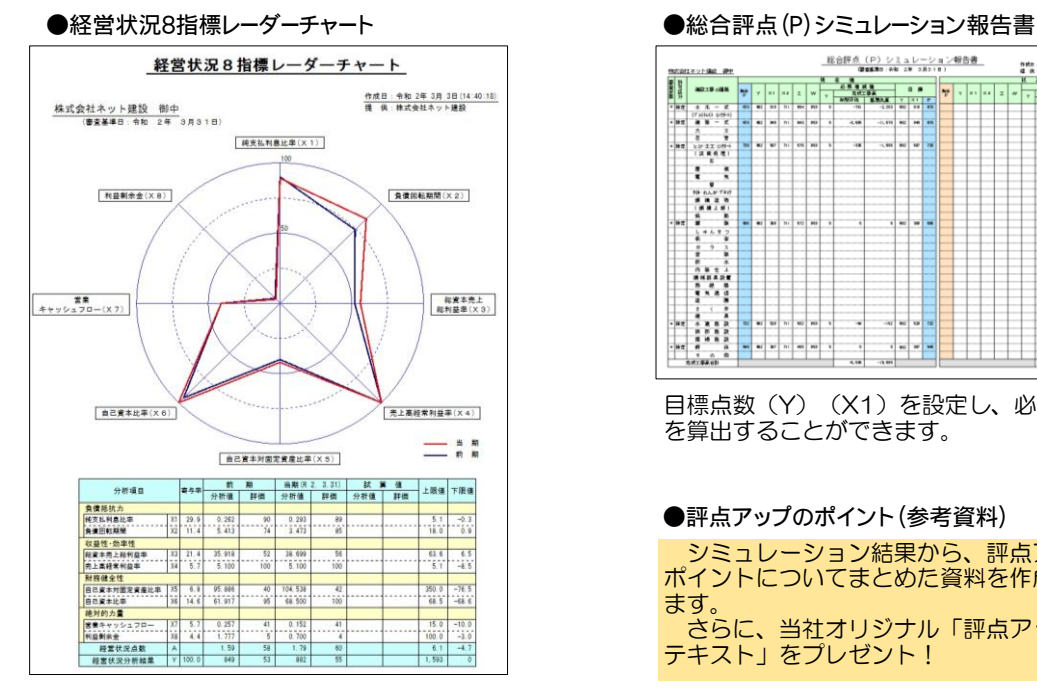

Y評点の前期数値との比較にお役立てください。 インディング レジン 必要書類は裏面でご確認ください

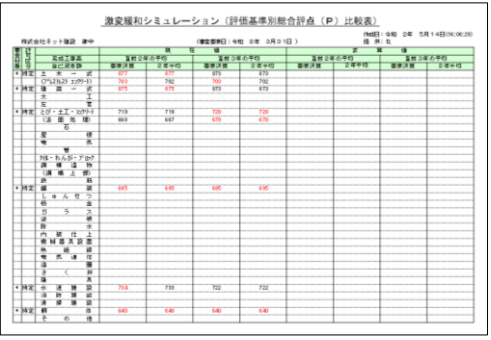

基準決算におけるP評点を算出します。 アンチャンプ 業種ごとに、選択した評価基準の評点を算出 します。

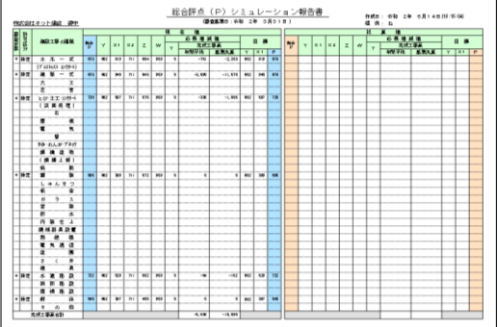

目標点数(Y)(X1)を設定し、必要増減値 を算出することができます。

●評点アップのポイント(参考資料)

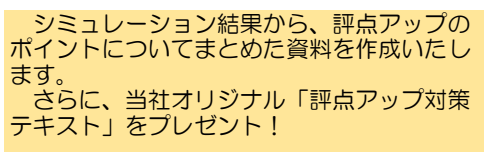

【評点算出に必要な書類】

評点計算に必要な書類①~⑥を送付いただきますようお願いいたします。(郵送・持込み・FAX・メール等)

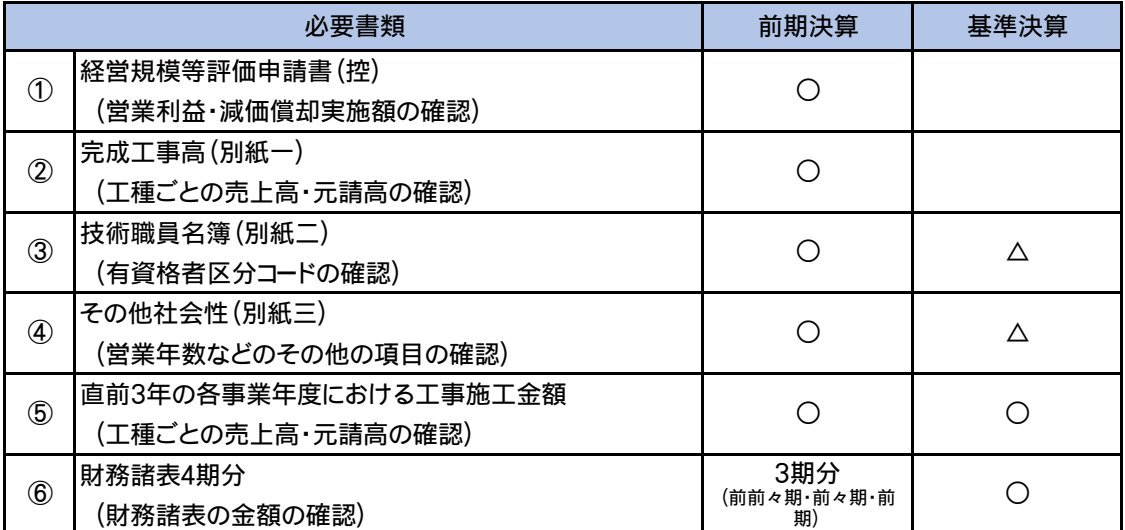

①前期、前々期の営業利益・減価償却実施額を確認する為に必要です。

経営状況分析結果通知書(控)でも確認できます。

③④基準決算において、前期決算から変更になった項目があれば内容の分かる書類をお願いします。

⑥営業キャッシュフロー値などの金額の確認の為、4期分が必要です。

決算期前のシミュレーションの場合、仮決算を組んでいただき、

基準決算の財務諸表の作成・提出をお願いします。

また、基準決算の減価償却実施額の確認できる書類もご用意ください。

(前前々期決算以前から、弊社に経営状況分析をご依頼いただいているお客様は、

基準決算のみの財務諸表の提出で結構です。)

〒320-0857 栃木県宇都宮市鶴田2-5-24 クレインズ21 1F-A 株式会社 ネットコア 経営状況分析センター TEL:028-649-0111 FAX:028-649-0303